## **Quiz #3: MGMT 362e** Name:

## **DHTML and CSS: Chapters 1-8**

## **16 April 2003**

- 1. An example of a block-level tag is \_\_\_\_\_\_\_.
	- a. <font>
	- b.  $\langle \text{div} \rangle$
	- c. <span>
	- d.  $<$ body>
- 2. In the code:
	- **H1 {color:blue;}**
	- "H1" is an example of a(n)
		- a. Element Selector
			- b. Descriptor
			- c. Class Selector
			- d. ID Selector
- 3. In the code:
	- **.RedText {color:blue;}**
	- ".RedText" is an example of a(n)
		- a. Element Selector
		- b. Descriptor
		- c. Class Selector
		- d. ID Selector
- 4. In the code:
	- **#Menu1 {color:blue;}**
	- "#Menu1" is an example of a(n)
		- a. Element Selector
		- b. Descriptor
		- c. Class Selector
		- d. ID Selector
- 5. Which type of style sheet specification is generally most useful for sites with more than one page?
	- a. internal
	- b. inline
	- c. undeclared
	- d. external
- 6. Which W3C standard allowed the web page author to position elements on a page?
	- a. CSS1
	- b. CSS2
	- c. CSS3
	- d. DHTML
	- e. JavaScript
- 7. The 3 components of DHTML include
	- a. CSS1, CSS2, CSS3
	- b. CSS, DHTML, Jscript
	- c. VBScript, Jscript, JavaScript
	- d. CSS, HTML, JavaScript
- 8. The code that responds to events initiated by visitors to a web page is
	- a. The event object
	- b. The window object
	- c. The event handler
	- d. The document object
- 9. What is the Document Object Model?
	- a. Allows the programmer to access any element on the web page
	- b. Specification regarding the organization of tags within a web page
	- c. Hierarchal entity-relationship diagram defining an existential dogma
	- d. All of the above
- 10. DOM1 provides what method to access any element with a unique text string assigned to its ID attribute? *(2 points)*

getElementByID()

11. DOM1 provides what method to access all elements in an HTML document of a particular type (e.g. <INPUT>) as an array *(2 points)*

getElementsByTagName()

12. What code would you use to include the JavaScript library in your HTML document called MyScripts.js located in the same directory as your web page? *(2 points)*

**<script src="MyScripts.js" type="text/javascript" language="Javascript"></script>**

13. What methods are used to retrieve the monitors dimensions? *(2 points)*

screen.availWidth,screen.availHeight

14. Why would you choose to use a collapsible menu/navigation aid on your website? *(2 points)* Save space, make navigation easier, reuse navigation on multiple pages on site

15. What will happen to all DIVs within if a DIV with the visibility attribute set to hidden? *(2 points)* They are also hidden

16. Why would you use the CancelBubble property? *(2 points)*

To stop the event from propagating to the window object, canceling the default behavior of the event

17. What do browsers use today to respond to a visitor's actions? *(2 points)*

**Events** 

18. Which web browsers currently support the W3C DOM model for event propagation? *(2 points)* Netscape 6+

## 19. How is the <IFRAME> tag different from a <FRAMESET>? *(2 points)*

The <IFRAME> tag can be placed anywhere on a web page

20. Create an internal CSS specification for all heading tags setting them all to have a font-family of Comic Sans MS, a font color of Maroon, and a dashed border on all 4 sides. Additionally, make the H1 font size 150% of normal, H2 125%, H3 100%, H4 90%, and H5 80%. 2 extra points if you can do it in less than 25 statements. *(5 points)*

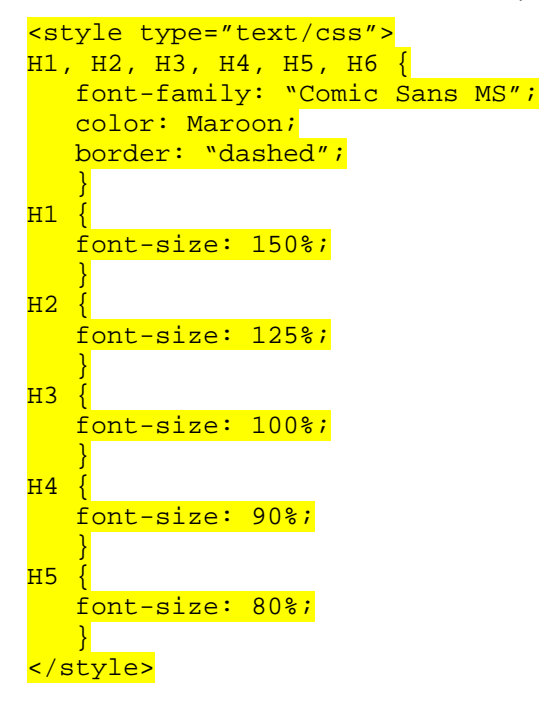